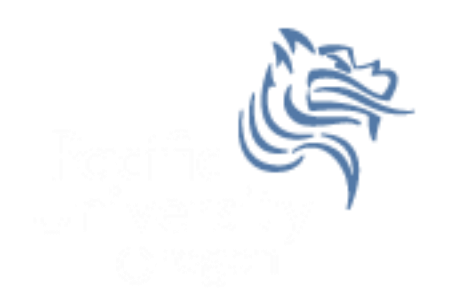

# CS250 Intro to CS II

# Spring 2013

Spring 2013 **CS250** - Intro to CS II 1

#### Chapter 11 Structured Data

- Reading: pp. 593-608, 612-617
- Good Problems to Work: p. 604 11.1; p 611 11.4, 11.5, 11.6, 11.7; p. 641 34

## Primitive Data Types

• The primitive data types (defined as part of the language) are:

**bool, char, unsigned char, short int, int long int, unsigned short int, unsigned int, unsigned long int, float, double, long double**

#### Programmer-defined Data Types or Abstract Data Types (ADTs)

- ADTs are data types created by the programmer with their own domain/range and operations.
- ADTs are composed of one or more primitive data types.
- A struct (structure) is an example of a programmer-defined data type that can be used to declare variables

```
struct Time // declaration of a struct called Time
{
  int mHours,
       mMinutes,
       mSeconds;
}; // notice the ; is mandatory
```
# Problem

- Create a variable of type Time and initialize the time to 1:30pm
- Answer:

**Time sTime; // notice s prefix for variables // The . operator allows access to structure // members sTime.mHours = 13; sTime.mMinutes = 30; sTime.mSeconds = 0;**

## struct Initialization

• Here is another way to initialize members of a struct

**Time sTime1 = {13, 30, 0}; // legal Time sTime2 = {13, 30}; // seconds undefined Time sTime3 = {13, , 0}; // illegal**

#### Operations on structs

 Which of the following C++ statements are legal given variables sTime1 and sTime2 are of type Time?

```
a) cout << time1 << time2;
b) if (time1 == time2)
    {
      cout << "times are equal";
    }
```
- **c) cout << time1.mHours;**
- **d) cin >> time1;**
- **e) cin >> time1.mHours;**
- **f) time1 = time2;**

### structs as Function Arguments

 Write a function printTime that accepts a Time and prints the time in the form xx:xx:xx so 1:30 would be 01:30:00

```
void printTime (Time sTime) 
{ 
   cout << setfill ('0') << setw (2) << sTime.mHour << ':'
        << setw (2) << sTime.mMinute << ':' 
        << setw (2) << sTime.mSecond << endl; 
}
```
• What happens if we change **void printTime (Time sTime)** to **void printTime (const Time &sTime)** 

# Arrays of Structures

```
• Consider the following struct
const int MAX_STRING = 64; 
struct BookInfo
 {
      char mTitle[MAX_STRING];
      char mAuthor[MAX_STRING];
      char mPublisher[MAX_STRING];
      double mPrice; 
};
```
- 1. Declare an array that can hold 1000 books
- 2. Write a function **printBookNames** that will print the names of the books with a price under \$50

## Enumerated Data Types

- An enumerated data type is another example of a programmer-defined data type
- **General Format**

**enum TypeName {One or more enumerators};**

**Example**

```
enum Day {MON, TUE, WED, THU, FRI, SAT, SUN};
Day day;
day = MON;
```
• The enumerators are integer constants the compiler assigns starting with 0 unless otherwise specified

#### Enumerated Data Types

**Assume the variable day is of type Day and whatDay is of type int.**

**day = 3; // illegal**

**whatDay = TUE; // legal**

**if (day > WED) // legal**

**for (indx = MON; indx <= SUN; ++indx) // legal day = static\_cast<Day> (day + 1); // legal**

## Enumerated Data Types

```
switch (day)
{
  case MON: cout << "Monday";
                  break;
   case TUE: cout << "Tuesday";
                  break;
 …
}
 Anonymous Enumerator Data Types
enum {FREEZING = 32, BOILING = 212};
```